## Package 'midas2'

July 14, 2023

Type Package

Title Bayesian Platform Design with Subgroup Efficacy Exploration(MIDAS-2)

Version 1.1.0

Author Su Liwen

Maintainer Su Liwen <cpusullivan@163.com>

#### **Description**

The rapid screening of effective and optimal therapies from large numbers of candidate combinations, as well as exploring subgroup efficacy, remains challenging, which necessitates innovative, integrated, and efficient trial designs(Yuan, Y., et al. (2016) [<doi:10.1002/sim.6971>](https://doi.org/10.1002/sim.6971)). MI-DAS-2 package enables quick and continuous screening of promising combination strategies and exploration of their subgroup effects within a unified platform design framework. We used a regression model to characterize the efficacy pattern in subgroups. Information borrowing was applied through Bayesian hierarchical model to improve trial efficiency considering the limited sample size in subgroups(Cunanan, K. M., et al. (2019) [<doi:10.1177/1740774518812779>](https://doi.org/10.1177/1740774518812779)). MIDAS-2 provides an adaptive drug screening and subgroup exploring framework to accelerate immunotherapy development in an efficient, accurate, and integrated fashion(Wathen, J. K., & Thall, P. F. (2017) [<doi:10.1177/1740774517692302>](https://doi.org/10.1177/1740774517692302)).

License GPL-3

Encoding UTF-8

Imports MCMCpack,coda,R2jags,stats

RoxygenNote 7.1.2

NeedsCompilation no

Repository CRAN

Date/Publication 2023-07-14 07:20:02 UTC

### R topics documented:

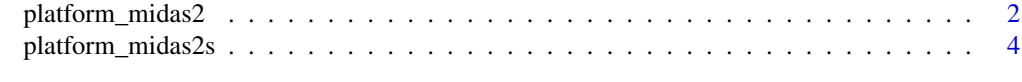

#### **Index** [7](#page-6-0) **7**

<span id="page-1-0"></span>platform\_midas2 *An Information borrowing Bayesian platform design with subgroup efficacy exploration(midas-2)*

#### Description

The rapid screening of effective and optimal therapies from large numbers of candidate combinations, as well as exploring subgroup efficacy, remains challenging, which necessitates innovative, integrated, and efficient trial designs. MIDAS-2 package enables quick and continuous screening of promising combination strategies and exploration of their subgroup effects within a unified platform design framework. We used a regression model to characterize the efficacy pattern in subgroups. Information borrowing was applied through Bayesian hierarchical model to improve trial efficiency considering the limited sample size in subgroups. MIDAS-2 provides an adaptive drug screening and subgroup exploring framework to accelerate immunotherapy development in an efficient, accurate, and integrated fashion.

#### Usage

```
platform_midas2(
  seed,
  p,
  p_tox,
  n.burnin = 10000,
  n.iter = 20000,
  n.thin = 2,
  C_T = 0.85,
  C_E1 = 0.15,
  C_E2 = 0.999)
```
#### **Arguments**

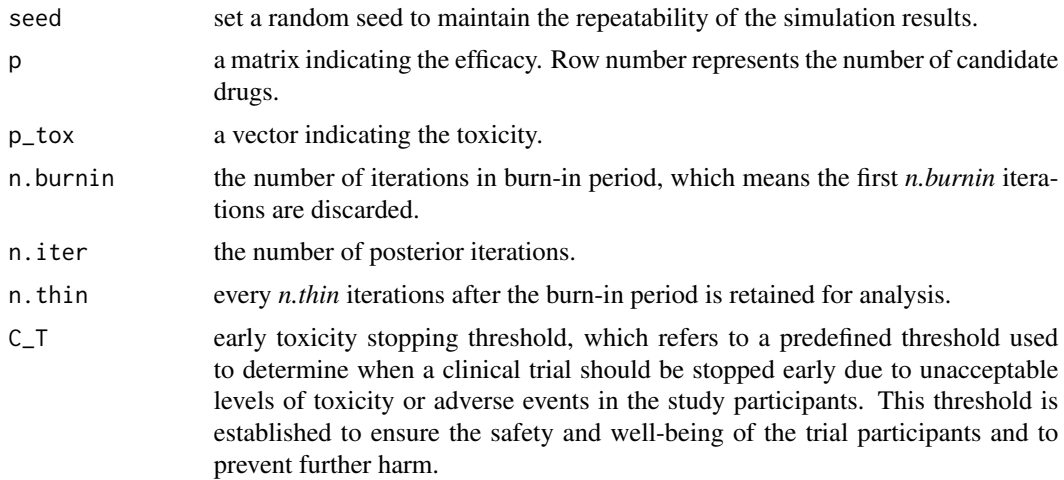

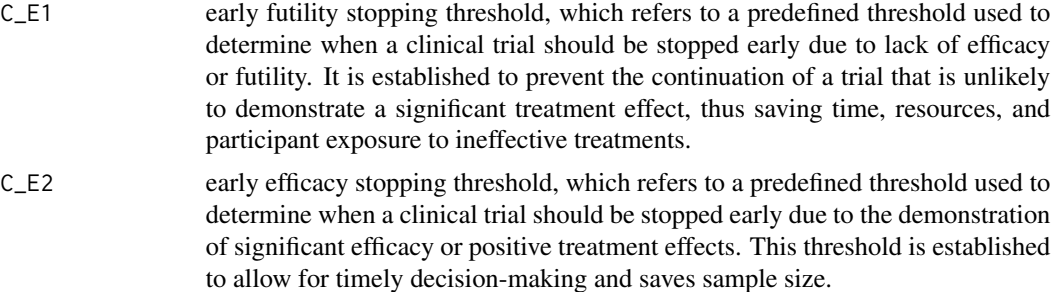

#### Details

The sample size for a particular subgroup is limited. Therefore, it is difficult to accurately estimate treatment-related effects in each experiment arm separately, and the corresponding subgroup power may also be insufficient. Given that all candidate combination therapies in each arm consist of investigational drugs, it is justifiable to leverage information from specific subgroups across arms. Specifically, we adopt the Bayesian hierarchical model and assign half-cauchy prior distributions to the the standard deviation parameters.

#### Value

term.tox the indicator of whether early stopping for toxicity

term.fut the indicator of whether early stopping for futility

term.eff the indicator of whether early stopping for efficacy

final.eff a vector of final decision, either efficacy or inefficacy

post.subg subgroup analysis for treatments

post.sign signature analysis for treatments

best selection of best treatment for each subgroup

N sample size, which refers to the number of participants included in a study or experiment.

#### Examples

```
# Example 1
p0 <- c(0.1,0.1,0.1,0.1)
p1 \leftarrow c(0.1, 0.1, 0.1, 0.1)p \leftarrow \text{rbind}(p\emptyset, p1)p_{\text{tox}} < -c(0.1, 0.4)# consider 1 candidate drugs with 4 subgroups
result <- platform_midas2(seed=20,p,p_tox,n.burnin=1000,
           n.iter=2000,n.thin=2,C_T=0.85,C_E1=0.15,C_E2=0.999)
result
```

```
# Example 2
p0 <- c(0.05,0.10,0.05,0.10)
p1 <- c(0.24,0.40,0.12,0.22)
p2 <- c(0.24,0.40,0.12,0.22)
p3 <- c(0.12,0.22,0.05,0.10)
p4 <- c(0.24,0.40,0.12,0.22)
p5 <- c(0.28,0.45,0.12,0.22)
p6 <- c(0.24,0.40,0.12,0.22)
p7 <- c(0.12,0.22,0.05,0.10)
p <- rbind(p0, p1, p2, p3, p4, p5, p6, p7)
p_tox <- c(0.10,0.10,0.10,0.10,0.10,0.10,0.15,0.20)
# consider 7 candidate drugs with 4 subgroups
result <- platform_midas2(seed=12,p,p_tox,n.burnin=10000,
          n.iter=20000,n.thin=2,C_T=0.85,C_E1=0.15,C_E2=0.999)
result
```
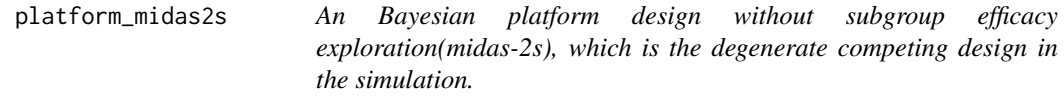

#### Description

MIDAS-2s is the degenerate competing designs that do not consider subgroups. Beta-binomial model is applied for efficacy in whole population of each arm.

#### Usage

platform\_midas2s(seed, p, p\_tox,  $C_T = 0.85$ ,  $C_E1 = 0.15$ ,  $C_E2 = 0.999$ )

#### Arguments

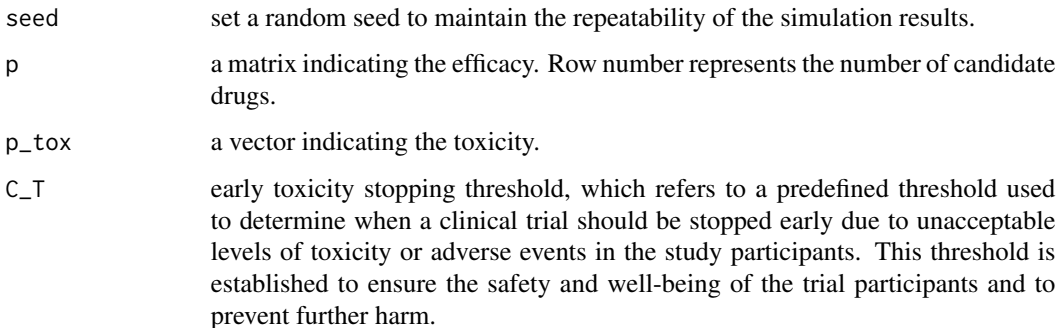

<span id="page-3-0"></span>

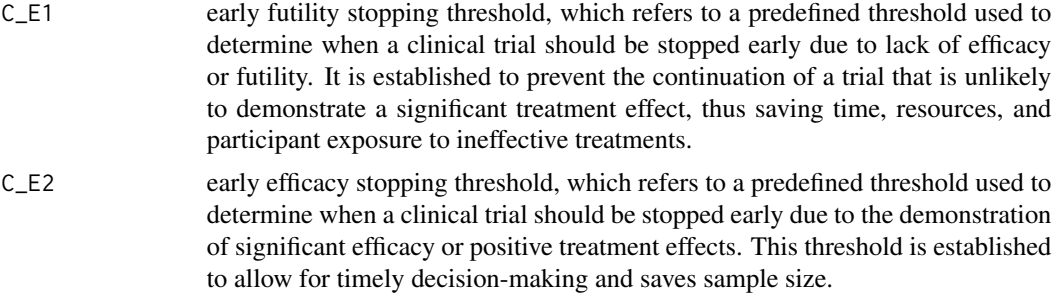

#### Value

term.tox the indicator of whether early stopping for toxicity term.fut the indicator of whether early stopping for futility term.eff the indicator of whether early stopping for efficacy final.eff a vector of final decision, either efficacy or inefficacy N sample size, which refers to the number of participants included in a study or experiment.

#### Examples

```
# Example 1
p0 <- c(0.1,0.1,0.1,0.1)
p1 \leftarrow c(0.1, 0.1, 0.1, 0.1)p \leftarrow \text{rbind}(p\emptyset, p1)p_{\text{tox}} < -c(0.1, 0.4)# consider 1 candidate drugs with 4 subgroups
result <- platform_midas2s(seed=20,p,p_tox,C_T=0.85,C_E1=0.15,C_E2=0.999)
result
# Example 2
p0 <- c(0.05,0.10,0.05,0.10)
p1 <- c(0.24,0.40,0.12,0.22)
p2 <- c(0.24,0.40,0.12,0.22)
p3 <- c(0.12,0.22,0.05,0.10)
p4 <- c(0.24,0.40,0.12,0.22)
p5 <- c(0.28,0.45,0.12,0.22)
p6 <- c(0.24,0.40,0.12,0.22)
p7 <- c(0.12,0.22,0.05,0.10)
p <- rbind(p0, p1, p2, p3, p4, p5, p6, p7)
p_tox <- c(0.10,0.10,0.10,0.10,0.10,0.10,0.15,0.20)
# consider 7 candidate drugs with 4 subgroups
result <- platform_midas2s(seed=12,p,p_tox,C_T=0.85,C_E1=0.15,C_E2=0.999)
```
6 platform\_midas2s

result

# <span id="page-6-0"></span>Index

platform\_midas2, [2](#page-1-0) platform\_midas2s, [4](#page-3-0)